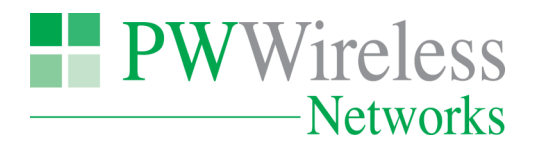

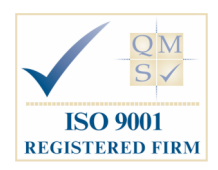

# **Top
Tips
for
Wireless
Networking**

It's a wireless world outside, with mobile phones, Blackberries, Netbooks, iPADs and more, relying on various wireless data networks to connect and communicate. Adding or upgrading your WLAN (Wireless Local Area Network) inside the business adds flexibility, convenience, and keeps data available everywhere inside and outside
your
company.

However, it also increases the responsibility of the network to perform with no disruptions or downtime. To help you get the most out of your wireless network we have put together our Top Tips when adding or upgrading
a
WLAN
for
your
business.

# **Wireless
Signal
Obstacles**

Wireless networks aren't magic, they're radio. Just as your car radio signal drops because of distance or obstacles
like
buildings,
mountains,
and
tunnels,
your
wireless
network
signal
has
limitations.
In
fact,
a
WLAN signal is much less robust than a radio station because of the frequency used. While a mountain will block a radio
station,
a
filing
cabinet
might
block
your
network
connection.

The most common wireless network types (802.11b and 802.11g) are "two wall" technologies. This means the signal can only go through two normal walls before it becomes too degraded for use. Extra thick walls, or plaster walls with a steel mesh inside, or foil backing for fire protection will degrade or stop the signal quicker. Floors and ceilings count as walls too, so learn to think in three dimensions when placing access points. Try and avoid windows and glass doors too as WLAN signal goes through glass as easily as it goes through air.

Wireless networks are a lot like the old Ethernet hub networks. The network is a shared medium and as a result, the more clients that are associated to a wireless access point, the less bandwidth each client will receive. Bandwidth is also affected by received signal strength – the lower the received signal strength the lower the throughput and, therefore, bandwidth.

# **Onsite
Planning**

Placing access points intelligently will support the most users with the fewest number of access points. Start by placing access points in the middle of the office and check the signal levels. If you have only a few wireless clients
to
support,
you
may
be
able
to
use
a
laptop
with
a
good
signal
strength
meter
in
the
wireless
client utility to check signal levels. Continue to check your results with a second and third laptop, or however many access
points
you
need.
Larger
companies
should
invest
in
wireless
testing
tools
(some
software
tools
are
free or
quite
cheap)
for
better
signal
readings.

#### **Site
Surveys**

Larger organisations will need a physical site survey which does cost money but this will speed up the deployment and can reduce the number of access points by locating them correctly. Smaller companies may be able to get by without a survey if their physical location is limited. An extra access point or two goes a long way toward user satisfaction, so if you can, try to install the right number of access points to ensure happy users.

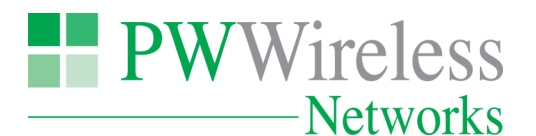

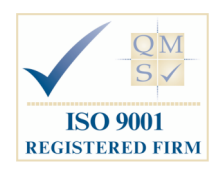

# **Changes
in
Network
Infrastructure**

Adding wireless to your network requires more than just a couple of access points plugged into your existing router. In fact, wireless access points are one of the major reasons companies invest in switches with PoE (Power over Ethernet). Placing access points on the ceiling is much faster and less expensive when you don't need
to
run
electrical
power
through
conduits
to
each
location.

Small companies may be able to use a single wireless access point built into their main router as their only wireless infrastructure, but you know what they say about "best laid plans." The flexibility of an extra access point
or
two
is
worth
the
expense.

When planning for user capacity, take into consideration more than just laptops and some wireless-enabled desktops. Will iPhone users start surfing via their WiFi interface? iPad users certainly will. Check with the telecomm manager how phones will be deployed, because wireless desk phone handsets can use a fair amount of wireless bandwidth, and users will start to roam, which places more emphasis on the coverage, which goes back to planning!

Your network hardware, software and management processes will change more when you add wireless networking than you expect. Use the addition or expansion of a WLAN to examine and update your existing infrastructure.
Bolting
a
new,
high
speed
wireless
network
to
an
outdated
and
overworked
switched
network or
router
will
only
lead
to
complaints.

#### **Router
Upgrade**

Your router, the connection point for internal networks to link to the outside world, may not be suitable for a WLAN. Even routers that don't include wireless support need to accommodate different network configurations
to
support
a
WLAN.

A wireless network will have a different network address range than your wired network, and your router must support at least two network ranges. Companies with visitors often provide a secure "guest network" login in the
reception
area,
or
in
meeting
rooms,
and
this
requires
another
network
address
range
that
should
be separated from all your internal network resources. After all, a guest should see your Internet connection, but not
your
internal
auditing
files.

If your router does support WLAN connections, and you've had the router more than three years, upgrading is recommended for security reasons alone. Wireless networks require authentication protocols that have changed drastically in the last few years. Older routers are less secure, and often don't work at all with newer security
protocols
included
on
the
most
recent
laptops
and
other
devices.

Include the cost of a new router in your wireless budget. You may not need it, but better to be prepared than insecure.

#### **Rethink
Security**

Wired networks have one great security edge; hackers have to be inside your building to connect to your network. Wireless networks, especially when configured incorrectly, broadcast to the outside world.

Security must be tightened a couple of notches when you add wireless. Every wireless access point sends an SSID (Service Set IDentifier): a unique number attached to wireless data packets to differentiate that WLAN from others. Do not confuse this with a security measure, because changing your SSID away from the default setting, and turning SSID broadcast off, only slows down hackers by about sixty seconds.

This is a network identifier, not a security tool. Change it from the default for easier internal management, but don't
think
it
blocks
anyone.

www.pwwireless.co.uk PW Wireless Networks Ltd T: 01925 751638 Registered in England & Wales No. 6631356 F: 07092 808 191 Alexeron House, 4 Bridgewater Court, Lymm E: info@pwwireless.co.uk Cheshire. WA13 0ER

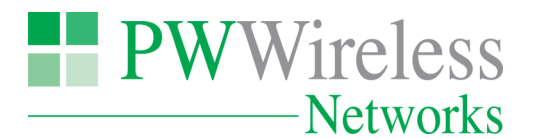

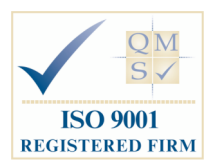

Security client tools are like using WPA (WiFi Protected Access) and WPA2 for authentication. These supersede the earlier WEP (Wired Equivalency Protocol) that wasn't, unfortunately, near as equivalent as the industry hoped. In fact, if your company handles customer credit card information, the PCI (Payment Card Industry) audits demand you use at least WPA for wireless security, or you fail the audit.

Wireless client authentication is too detailed for this paper, but be aware that adding a WLAN to your network requires a complete security approach, not just some piecemeal kludge to get a few laptops connected.

## **Clamp
Down
on
Unauthorized
Access
Loopholes**

A "rogue" access point is one that users set up for themselves, usually by going to an electronics superstore and buying a consumer router with wireless support for £30. No security, no authentication, and no management,
but
they
blow
a
giant
hole
in
your
security
wall.

The second way users either purposefully or accidentally destroy your security is through turning on Ad Hoc mode on their wireless client software. Early on, when Internet connections were limited, a laptop with an Ad Hoc connection helped others get to the Internet. Today they just help hackers.

Use regular sweeps with wireless monitoring tools to find and quickly close both these loopholes. Discourage experimentation by users. Ensure everyone who wants wireless access has it. When inexperienced users try to connect to a network they are most likely going to create their own wireless network in trying to connect to the existing. This can cause a number of security issues which could have been eliminated in the first place, if the
user
had
access.

# **Plan
for
Upgrades**

You may find older laptops and wireless client access cards may not support WPA2, or even WPA. That's one example
of
an
upgrade
to
plan
for,
but
not
the
only
one.
Security
protocols
change
regularly,
and
updated implementations
of
popular
security
tools
offer
much
better
protection
than
older
hardware
and
software. This may mean updating some firmware on your wireless access points or replacing an older router that can't be
updated.
Your
wireless
budget
needs
don't
stop
when
you
turn
on
the
network.

The
most
critical
area
to
plan
for
is
upgrading
your
WLAN
hardware
to
support
802.11n,
the
latest
wireless protocol approved for use by the standards committee. Speeds in 802.11n are many times faster than 802.11b and 802.11g, and the signals go further with higher quality. The speed and increased user count supported by 802.11n equipment is well worth the upgrade, when you get to it.

Beyond that, always plan for security upgrades. Test for security leaks, like rogue access points, regularly, and that may mean buying tools as the wireless user base increases. Keep your software, including clients, wireless access points, and routers, up to date. Most of the time, a firmware upgrade will be enough. Be prepared that older equipment will reach a point where it must be replaced, and that point will usually be decided by a needed
security
upgrade.

It's important to keep an eye on new wireless applications that you can install to your network. There are a number of companies specializing in the design of applications to help your business run more effectively. These applications can often save you money with immediate effect by utilising your existing wireless network. Installing your network is just the first step to increasing your business efficiency, so it's worth taking time to check
what
applications
are
available
to
suit
your
business.

#### **Invest
in
a
WLAN
Controller**

Small companies can get by managing wireless clients as they manage wired network clients: manually. This method is popular because it's cheap. And more than a dozen or so users seems to be the point where the

www.pwwireless.co.uk PW Wireless Networks Ltd T: 01925 751638 Registered in England & Wales No. 6631356 F: 07092 808 191 Alexeron House, 4 Bridgewater Court, Lymm E: info@pwwireless.co.uk Cheshire. WA13 0ER

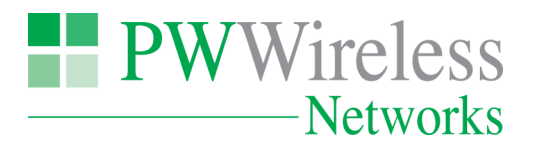

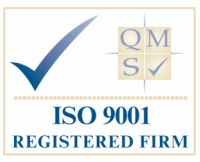

manual
method
becomes
painful.
Unfortunately,
small
companies
tend
to
ignore
management
needs
rather than
upgrade
to
automated
tools.

Larger organisations can amortize costs over more users and can afford to invest in automated tools. One that's critical for companies with several or more wireless access points is a WLAN controller. These tools use less intelligent wireless access points but manage, configure, and secure them more completely than so called "fat" access points do. In addition, they provide a single management interface for all wireless access points and users. A WLAN controller is highly recommended as a management upgrade which saves time and increases
security.

# **Conclusion**

As in life, and many other areas, doing things right can take a little more time, effort, and often money.

Developing a wireless network on the cheap and without proper planning can cost you a fortune. One of the largest and most expensive data breach thefts of customer information ever, from T.K.Maxx, occurred at a retail store through their unsecured wireless network. The cybercriminals actually did their work in the comfort of their own car in the car park.

Done
well,
a
wireless
network
offers
user
freedom
not
possible
any
other
way.
Building
a
proper
wireless network will be much easier when following these considerations. Think security first, and the rest will fall into place
easily.